Modulární systém dalšího vzdělávání pedagogických pracovníků JmK v přírodních vědách a informatice CZ.1.07/1.3.10/02.0024

# Mikulov

## Pracovní listy pro žáky I

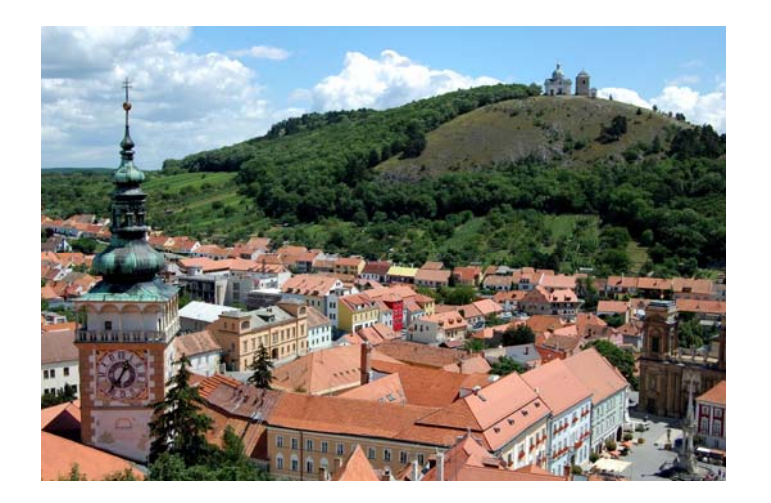

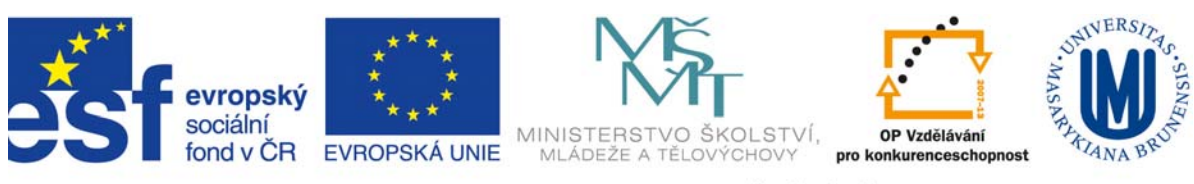

INVESTICE DO ROZVOJE VZDĚLÁVÁNÍ

#### *Znáte chráněná území na Pálavě?*

1. Pokuste se, např. podle turistické mapy, přiřadit čísla, kterými jsou v mapce označena vybraná **chráněná území**.

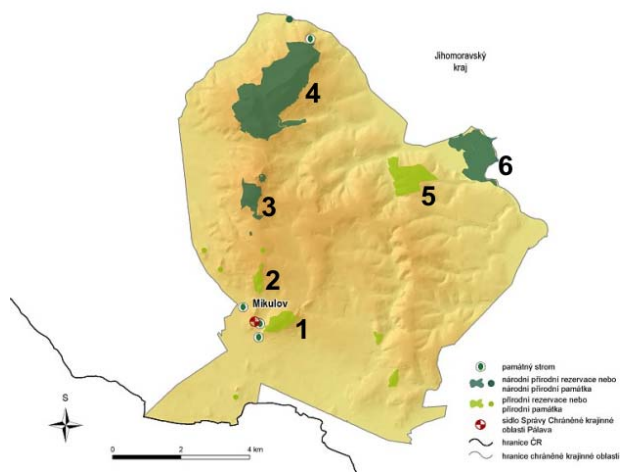

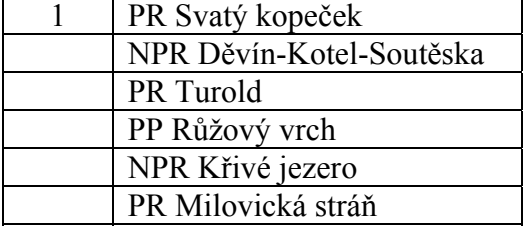

Zdroj: [http://www.palava.ochranaprirody.cz](http://www.palava.ochranaprirody.cz/)

#### *Provincie, soustavy, podsoustavy, … Kam začlenit Pavlovské vrchy?*

2. **Pavlovské vrchy** – začlenění do geomorfologických jednotek. Do tabulky se pokuste doplnit chybějící názvy příslušných jednotek:

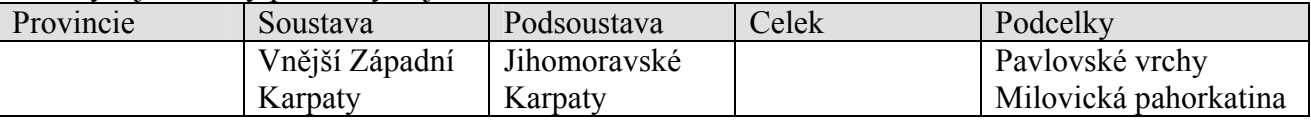

#### *Po čem to vlastně šlapeme?*

3. **Geologie** – do následující mapky vyznačte přibližnou polohu přírodních rezervací z úkolu č. 1. Pokuste se zjistit, které plochy na mapě mají v podloží níže uvedené materiály/sedimenty. Spojte je čarou s příslušnými plochami na mapě.

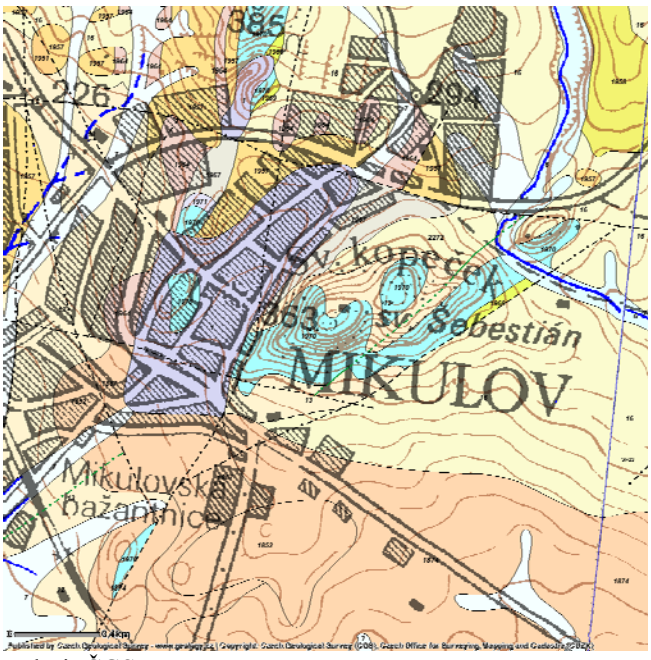

- I. Vápence
- II. Navážka, antropogenní sedimenty
- III. Svahové sedimenty
- IV. Nivní sedimenty

Zdroj: ČGS

### 4. **Vznik Pavlovských vrchů** – seřaďte chronologicky procesy utváření vápencových bradel.

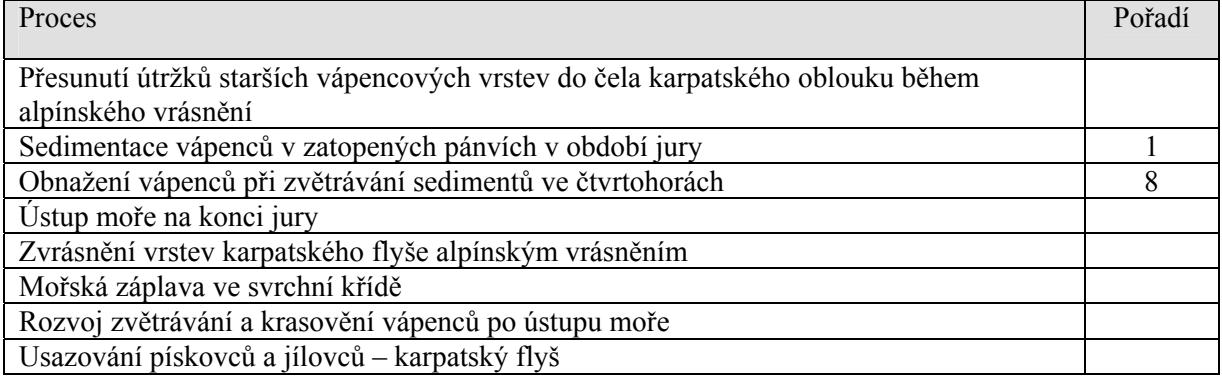

5. **Půdy** – pokuste se vytvořit odpovídající dvojice (sled horizontů – název půdy).

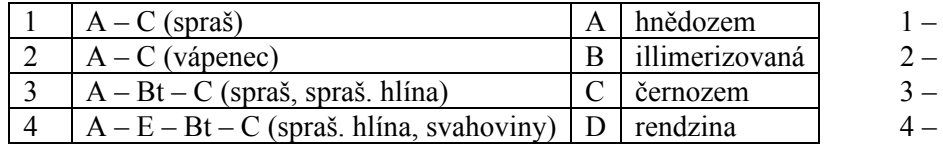

Odpovězte na otázky:

- a) Která půda má nejmocnější humusový horizont?
- b) Která půda obsahuje horizont obohacený jílem?
- c) Která půda má vybělený, eluviální horizont?
- d) Která půda je nejvíce skeletnatá?

#### *Rostlinstvo dotváří charakteristický krajinný ráz…*

6. Pracujte s fotografií Svatého kopečku.

- a) Do fotografie k levému hornímu a k pravém hornímu rohu dopište přibližné světové strany podle skutečné orientace vyvýšeniny.
- b) Vyznačte do mapky rozdílné typy společenstev. Vybírejte z těchto možností: skalní společenstva, stepní společenstva, křovinná společenstva, lesní společenstva, sady, vinice.
- c) Jak jsou tato společenstva na Svatém kopečku rozmístěna. Okomentujte.

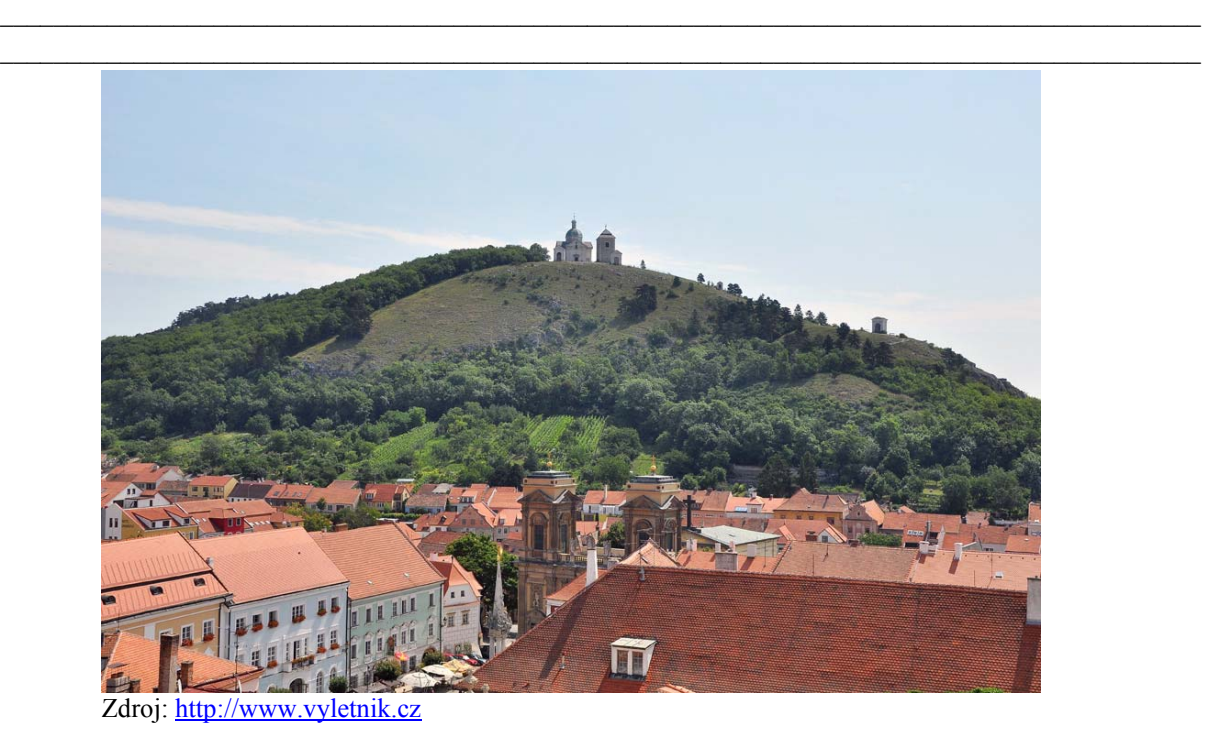

7. **Biotopy Pavlovských vrchů** – prohlédněte si obrázek a pokuste se vybrat a doplnit do tabulky informace z nabídky.

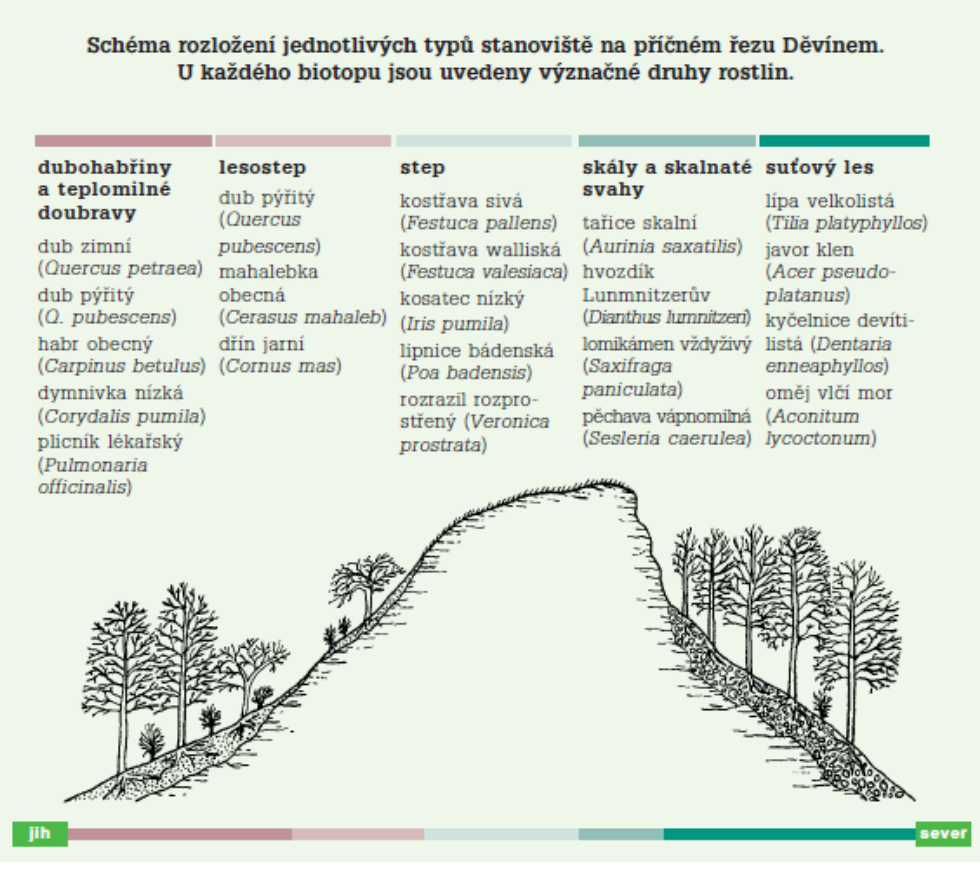

Zdroj: CHKO Pálava – NPR Děvín-Kotel-Soutěska

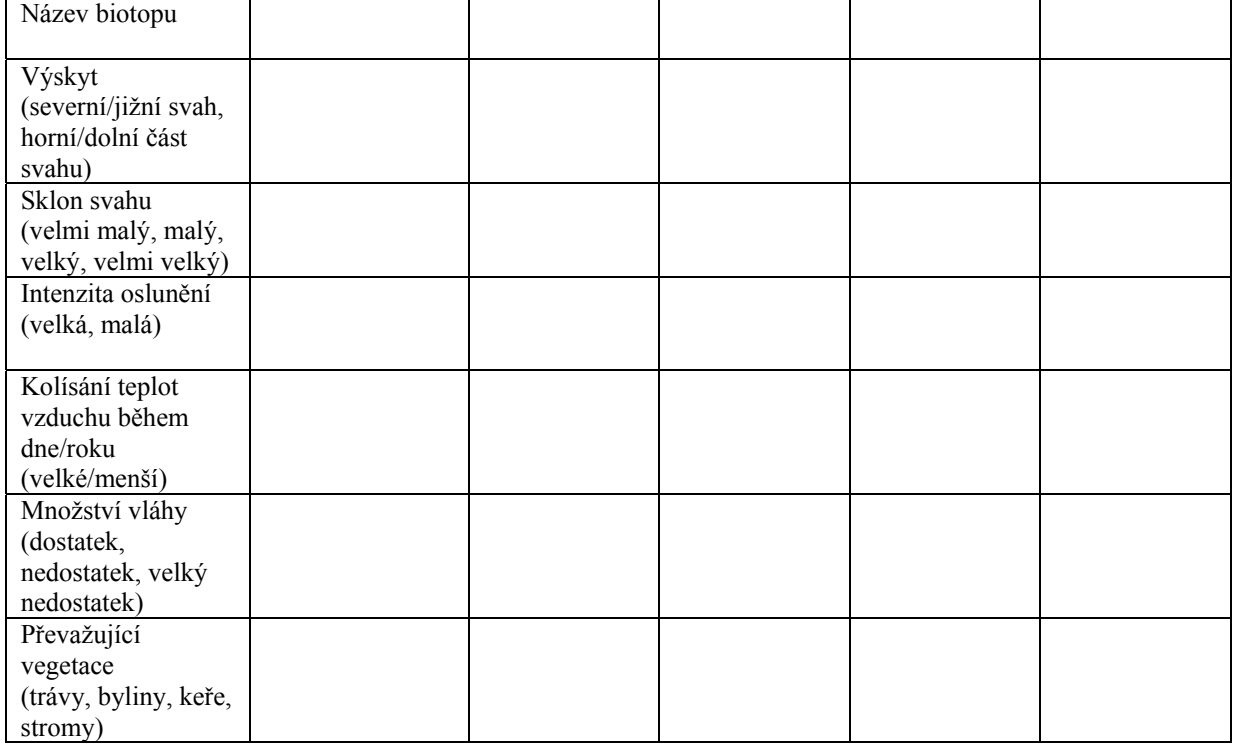

#### *Proč je Pálava světová?*

8. **Jeskyně na Turoldu**. Doplňte následující text.

Kras je území tvořené nejčastěji horninou . Jeho rozpouštění povrchovými i podzemními vodami (včetně podzemní eroze) výrazně modifikuje jejich topografii. Dešťová a jiná povrchová voda obohacená o oxid uhličitý rozpouští tyto horniny na zemském povrchu, podél puklin proniká do hloubky, kde při rozpouštění vznikají komíny, chodby a jeskyně.

Doplňte rovnici krasových jevů:  $CaCO_3 +$  \_ + \_  $\leftrightarrow Ca(HCO_3)_2$ 

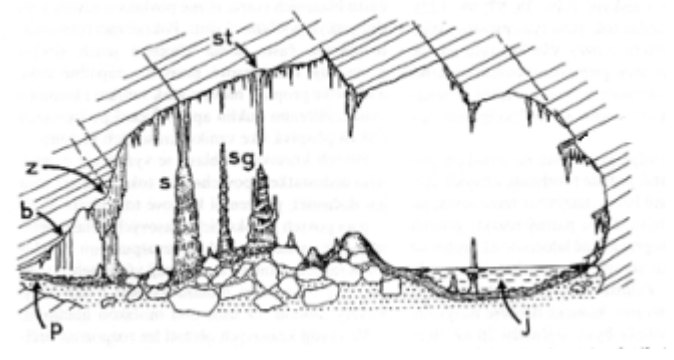

Zdroj:<http://www.geology.cz/aplikace/encyklopedie/term.pl?kras>

Pomocí obrázku doplňte text: Mezi krápníky visící ze stropu /st/\_\_\_\_\_\_\_\_\_\_ patří duté krápníky /b/ a sintrové /z/ a sintrové /z/ krápníky rostoucí od země /sg/ a mají někdy tvar jedlové šišky, který vzniká rozstřikováním vody. Oba druhy krápníků mohou srůstat a vytvářet sloupy /s/\_\_\_\_\_\_\_\_\_\_\_\_\_. V (j) \_\_\_\_\_\_\_\_\_ někdy krystalizuje sintr do hroznovité podoby nebo vytváří prstence kolem stalagmitů. Dno jeskyně bývá pokryto balvany zřícenými ze stropu a jeskynními náplavy, místy souvisle povlečenými podlahovým sintrem (p).

Nyní doplňte text o Turoldu: Jeskyně Na Turoldu leží v přírodní rezervaci \_\_\_\_\_\_\_ na okraji města a spolu s jeskyní Liščí díra tvoří 2,5 km dlouhý labyrint chodeb. Na rozdíl od ostatních zpřístupněných jeskyní vznikla na zlomech a puklinách ve vápencích stáří, ovlivněných mladým \_\_\_\_\_\_\_\_ vrásněním.

#### 9. **Mezinárodní ochrana přírody**

a) **Biosférická rezervace** je velkoplošné území vyhlášené v rámci mezinárodního programu UNESCO Člověk a biosféra. Světová síť biosférických rezervací je rozprostřena tak, aby zahrnovala všechny základní biomy Země. Tato území představují reprezentativní ukázky kulturních i přírodních krajin, ve kterých zároveň hraje důležitou roli člověk a jeho aktivity.

Pokuste se v mapce identifikovat všechny naše biosférické rezervace (Bílé Karpaty, Dolní Morava, Krkonoše, Křivoklátsko, Šumava, Třeboňsko) a v tabulce je přiřadit k příslušným charakteristikám.

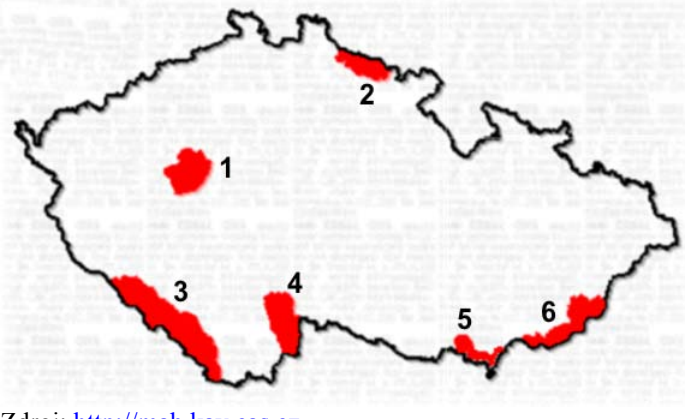

Zdroj: [http://mab.kav.cas.cz](http://mab.kav.cas.cz/) 

Stručná charakteristika biosférických rezervací UNESCO v České republice

| Název BR               |                                                        |                                                    |                                      |                                               |                                                                     |                                      |
|------------------------|--------------------------------------------------------|----------------------------------------------------|--------------------------------------|-----------------------------------------------|---------------------------------------------------------------------|--------------------------------------|
| Rok<br>schválení       | 1990                                                   | 1977                                               | 1977                                 | 1992                                          | 1986,<br>rozšíř. $2003$                                             | 1996                                 |
| Číslo v<br>mapce       |                                                        |                                                    |                                      |                                               |                                                                     |                                      |
| Převládající<br>biomy  | jehlič. tajga,<br>bučiny,<br>druhotné luční<br>bezlesí | jedl.doubravy,<br>bory,<br>mokřady,<br>písčiny     | smíšené lesy,<br>břehové<br>porosty  | smrčiny,<br>kosodřevina,<br>druhotné<br>louky | teplomilné<br>smíšené lesy,<br>svahové stepi,<br>lužní lesy         | bučiny,<br>druhotné<br>louky         |
| Rarity<br>jádrové zóny | vrchoviště,<br>led.kary,<br>led.jezera                 | rákosiny,<br>rašeliniště,<br>avifauna<br>(ptactvo) | vrcholové<br>pleše, skalní<br>útvary | arkto-alpinská<br>tundra, kary                | teplomilná<br>flora i fauna,<br>slanomilná<br>vegetace,<br>avifauna | flora a fauna<br>orchideových<br>luk |

b) Ramsarská úmluva byla sjednána v roce 1971 v íránském městě Ramsar. Je zaměřena na ochranu a šetrné využívání přírodních zdrojů a jejím prostřednictvím je zajišťována celosvětová ochrana všech typů mokřadů.

Mokřad je území zaplavené vodou nebo stále nasycené podzemní vodou. Tvoří přechod mezi suchozemskými a vodními ekosystémy a mají více podob. Představují přirozenou zásobárnu vody v krajině.

Vyberte a podtrhněte ty ekosystémy, které tvoří mokřady: bažiny, stepi, lesostepi, lužní lesy, rašeliniště, slatiny, dubové lesy.

Mokřady mezinárodního významu v ČR

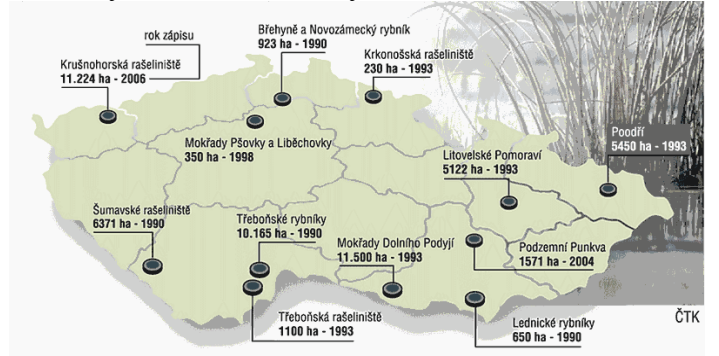

Zdroj: [www.idnes.cz](http://www.idnes.cz/)